# CS/ENGRD 2110 SPRING 201*5*

Lecture 5: Local vars; Inside-out rule; constructors http://courses.cs.cornell.edu/cs2110

## References to text and JavaSummary.pptx

- Local variable: variable declared in a method body
   B.10-B.11 slide 45
- Inside-out rule, bottom-up/overriding rule C.15 slide 31-32
   and consequences thereof slide 45
- □ Use of this B.10 slide 23-24 and super C.15 slide 28, 33
- Constructors in a subclass C.9–C.10 slide 24-29
- First statement of a constructor body must be a call on another constructor —if not Java puts in super(); C.10 slide 29

#### Homework

Visit course website, click on Resources and then on Code Style Guidelines. Study

- 4.2 Keep methods short
- 4.3 Use statement-comments ...
- 4.4 Use returns to simplify method structure
- 4.6 Declare local variables close to first use ...

## Local variables

middle(8, 6, 7)

```
/** Return middle value of b, c, d (no ordering assumed) */
public static int middle(int b, int c, int d) {
  if (b > c) {
     int temp= b;
     b=c;
     c = temp;
  // \{ b \le c \}
  if (d \le b) {
     return b;
  // \{ b < d \text{ and } b \le c \}
   return Math.min(c, d);
```

Local variable: variable declared in method body Parameter: variable declared in () of method header

All parameters and local variables are created when a call is executed, before the method body is executed. They are destroyed when method body terminates.

## Scope of local variable

```
/** Return middle value of b, c, d (no ordering assumed) */
public static int middle(int b, int c, int d) {
  if (b > c)
     int temp= b;
                              block
     b = c;
     c= temp;
  // \{ b \le c \}
  if (d \le b) {
     return b;
  // \{ b < d \text{ and } b \le c \}
   return Math.min(c, d);
```

Scope of local variable (where it can be used): from its declaration to the end of the block in which it is declared.

## Principle about placement of declaration

```
/** Return middle value of b, c, d (no ordering assumed) */
public static int middle(int b, int c, int d) {
   int temp;
  if (b > c) {
     temp=b;
     b = c;
     c= temp;
  // \{ b \le c \}
  if (d \le b) {
     return b;
  // \{ b < d \text{ and } b \le c \}
   return Math.min(c, d);
```

Not good! No need for reader to know about temp except when reading the then-part of the ifstatement

Principle: Declare a local variable as close to its first use as possible.

## Assertions promote understanding

```
/** Return middle value of b, c, d (no ordering assumed) */
public static int middle(int b, int c, int d) {
  if (b > c) {
     int temp= b;
     b=c;
     c = temp;
                                  Assertion: Asserting that b <= c
  // \{ b \le c \}
                                   at this point. Helps reader
  if (d \le b) {
                                   understand code below.
     return b;
  // \{ b < d \text{ and } b \le c \}
  return Math.min(c, d);
```

# Bottom-up/overriding rule

Which method toString() is called by

c.toString() ?

# Overriding rule or bottom-up rule:

To find out which is used, start at the bottom of the object and search upward until a matching one is found.

```
PhD@20
PhD@20
            Object
   toString()
         PhD
         "Beaut"
  name
   toString() { ... }
```

#### Inside-out rule

**Inside-out rule:** Code in a construct can reference any names declared <u>in</u> that construct, as well as names that appear in <u>enclosing</u> constructs. (If name is declared twice, the closer one prevails.)

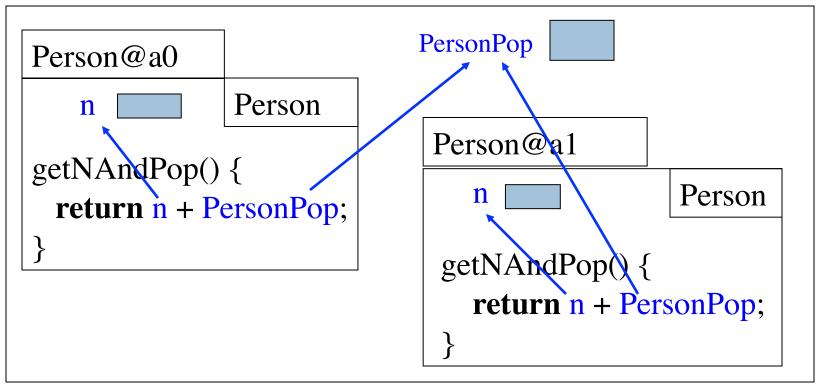

Person's objects and static components

## Parameters participate in inside-out rule

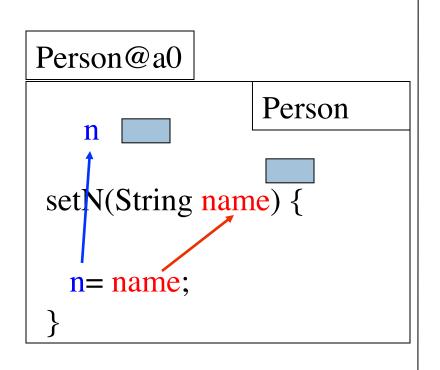

#### Doesn't work right

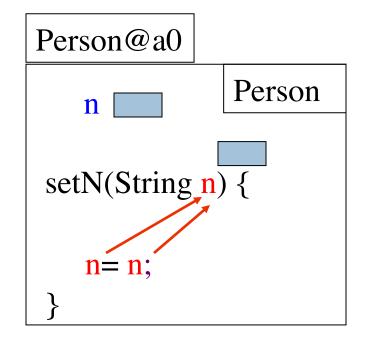

Parameter n "blocks" reference to field n.
(n is a "shadowed" variable)

### A solution: use this

Memorize: Within an object, this evaluates to the name of the object.

In object Person@a0, this evaluates to Person@a0 In object Person@a1, this evaluates to Person@a1

#### Person@a0.n is this variable

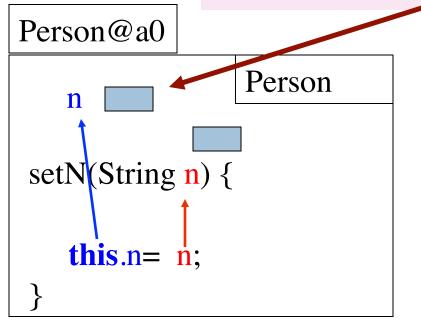

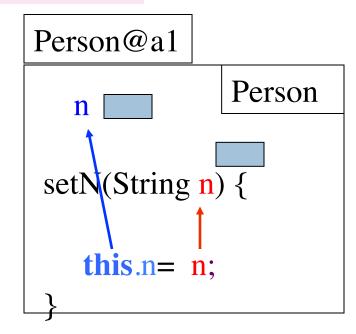

## About super

```
PhD@20
                     Object
    toString()
                 PhD
 toString() { ... }
 ObjectName() {
   return super.toString();
```

Within a subclass object, **super** refers to the partition above the one that contains **super**.

Because of the keyword **super**, this calls toString in the Object partition.

## Calling a constructor from a constructor

```
public class Time
  private int hr; //hour of day, 0..23
  private int min; // minute of hour, 0..59
  /** Constructor: instance with h hours and m minutes */
  public Time(int h, int m) { ...}
  /** Constructor: instance with m minutes ... */
  public Time(int m) {
     hr = m / 60;
     min = m \% 60;
                                          Time@fa8
         Want to change body
                                                 min
                                                            Time
         to call first constructor
                                        ... Time(int, int) Time (int)
```

## Calling a constructor from a constructor

```
public class Time
   private int hr; //hour of day, 0..23
   private int min; // minute of hour, 0..59
   /** Constructor: instance with h hours and m minutes ... */
   public Time(int h, int m) { ...}
   /** Constructor: instance with m minutes ... */
   public Time(int m) {
                                            Time@fa8
      this(m / 60, m % 60);
                                             9 min
                                                              Time
                                             Time(int, int) Time (int)
Use this (Instead of Time) to call another
constructor in the class.
Must be first statement in constructor body!
```

## Principle: Initialize superclass fields first

Class Employee contains info that is common to all employees — name, start date, salary, etc.

getCompensation gives the salary

Executives also get a bonus. getCompensation is overridden to take this into account

Could have other subclasses for part-timers, temporary workers, consultants, etc., each with a different getCompensation

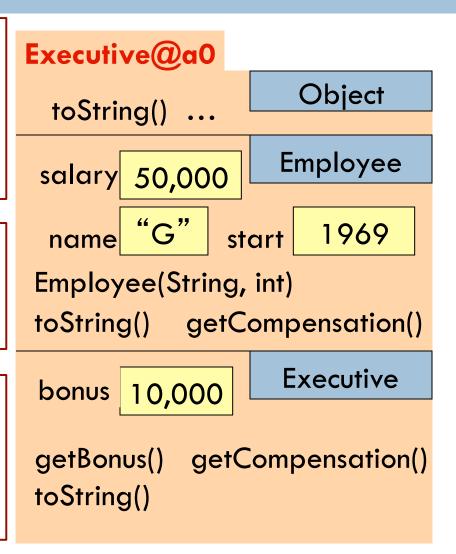

### Without OO ...

Without OO, you would write a long involved method:

```
public double getCompensation(...) {
  if (worker is an executive)
    { ... }
  else if (worker is part time)
    { ... }
  else if (worker is temporary)
    { ... }
  else ...
    End u
```

OO eliminates need for many of these long, convoluted methods, which are hard to maintain.

Instead, each subclass has its own getCompensation.

End up with many more methods, which are usually very short

salary= s;

## Principle: initialize superclass fields first

```
/** Constructor: employee with name n, year hired d, salary s */
public Employee(String n, int d, double s) {
    name= n;
    start= d;

Executive@a0
```

toString() ...

bonus

salary 50,000

Employee(String, int, double)

Executive(String, int, double)

10,000

Object

**Employee** 

Executive

## Principle: initialize superclass fields first

/\*\* Constructor: employee with name n, year hired d, salary s \*/
public Employee(String n, int d, double s)

/\*\* Constructor: executive with name n, year hired d, salary of

\$50,000, bonus b \*/

Principle: In subclass constructor, fill in the superclass fields first

How to do that if they are private?

Call constructor in superclass

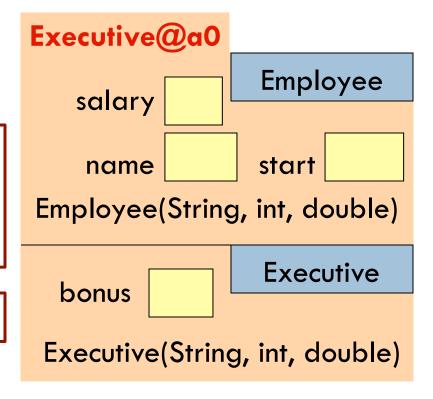

## Principle: initialize superclass fields first

**Employee** 

Executive

start

Executive(String, int, double)

```
/** Constructor: employee with name n, year hired d, salary s */
public Employee(String n, int d, double s)
/** Constructor: executive with name n, year hired d, salary of
         $50,000, bonus b */
                                       Executive@a0
public Executive(String n, int d,
       double b) {
                                          salary
       super
  Employee(n, d, 50000);
                                           name
   bonus= b;
                                       Employee(String, int, double)
  To call a superclass constructor,
                                         bonus
       super( ... )
  use
```

## Principle: initialize superclass fields first

```
/** Constructor: an instance with ...*/
public C (...) {
    super();
    S0;
    S1;
    ...
}

Java syntax: First statement of any constructor you write must be a call on another constructor
    this( ... ); or super( ... );
```

```
If you don't put one in, Java silently inserts this one: super();
```

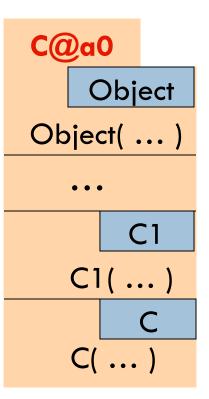